# The cmathbb Package

To Call Blackboard Bold Characters Compatible with the Computer Modern Font Family, Version 1.0

Conden Chao<sup>∗</sup> and Saravanan Murugaiah†

September 17, 2020

## **1 Introduction**

Neither the mathbb font of *AMS* provided by the package of amsfonts or amssymb nor the blackboard bold or double stroke fonts provided by packages of mathbbold, mathbbol, bbm, mathds and so on are well compatible with the Computer Modern font family default in LATEX because of stroke characteristics or line weights. So it may be necessary to create a new mathbb font.

The new mathbb font was designed by Conden Chao with Adobe Illustrator 2018 and design FontLab 7 on September 9–15, 2020 and the package was created by Saravanan Murugaiah on September 10–17, 2020. We call the new mathbb font and the package as cmathbb which cmathbb is a shorthand for "Computer Modern Mathematical Blackboard Bold".

### **2 Usage**

This camthbb font can be used not only with Computer Modern font family but also with all the fonts in the LAT<sub>EX</sub> document by putting the following codes in the preamble:

#### \usepackage{cmathbb} cmathbb

Then you can use the default command \mathbb or \CMath in the mathematical environment \mathbb to call the characters, for which \mathbb consistent with habits of most users is strongly \CMath recommanded. Note that the cmathbb package invokes the amsfonts package in default.

You can use any command such as LATEX, PDFLATEX, XqTEX, XqLATEX, LuaLATEX and so on to compile the document involving the camthbb package.

### **3 Symbols**

The camthbb package can call all the digits, and Latin letters uppercase and lowercase of which appearances<sup>1</sup> are as follows.

<sup>∗</sup>zhaoxy00@126.com. Thanks to Donald Knuth, who created Computer Modern font family in 1977–1979, and also thanks to Barbara Beeton who to some extent motivates me to design the cmathbb font.

<sup>†</sup>saravanan.murugaiah@gmail.com. Thanks to Erik Braun of the Comprehensive TEX Archive Network (CTAN) team for his good advice on improving the files.

<sup>&</sup>lt;sup>1</sup>Greek letters uppercase and lowercase can be also called in the future. And as noted in Section 2, we can use \CMath instead of \mathbb too.

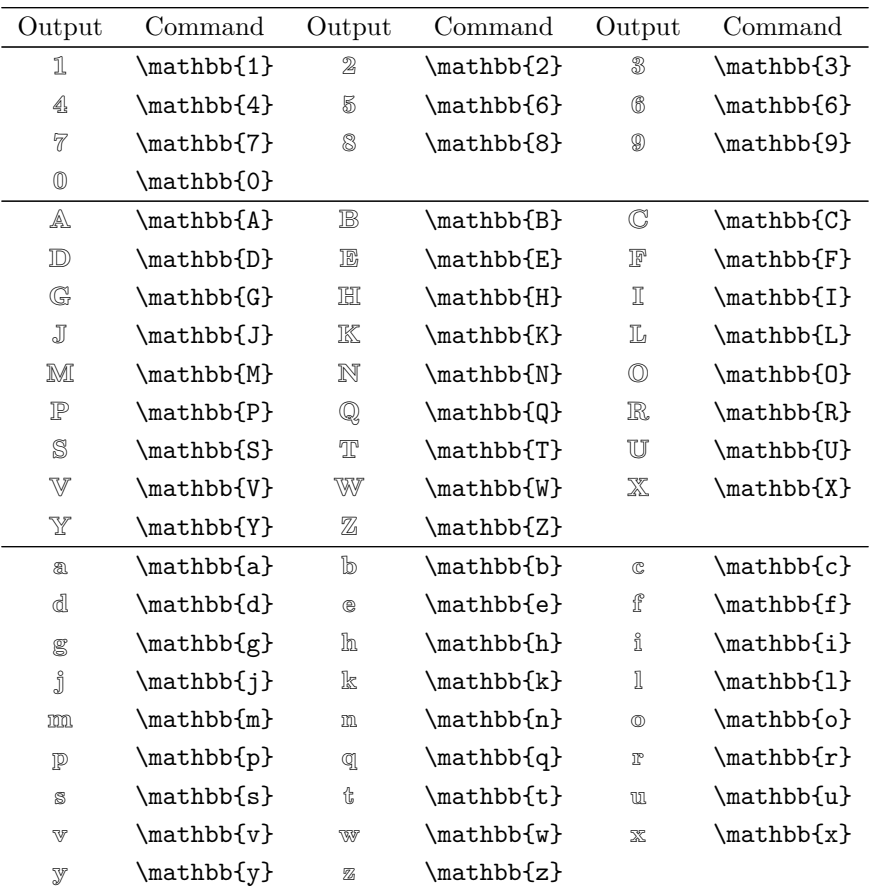

## **4 Notes**

Permission is granted to copy, distribute and modify the cmathbb font and package but thanks to the authors are appreciated. All the advice on the cmathbb font could be sent to Conden Chao, while any problem produced in using the cmathbb package should be sent to Saravanan Murugaiah.

# **5 History**

- 2020-09-17 Conden Chao uploaded the camthbb package to the CTAN.
- 2020-09-17 Saravanan Murugaiah finished writing the camthbb package.
- 2020-09-15 Conden Chao finished designing the camthbb font.
- 2020-09-10 Saravanan Murugaiah began to write the camthbb package.
- 2020-09-09 Conden Chao began to design the cmathbb font.